## Text Based Editing (and transcription) Comparison

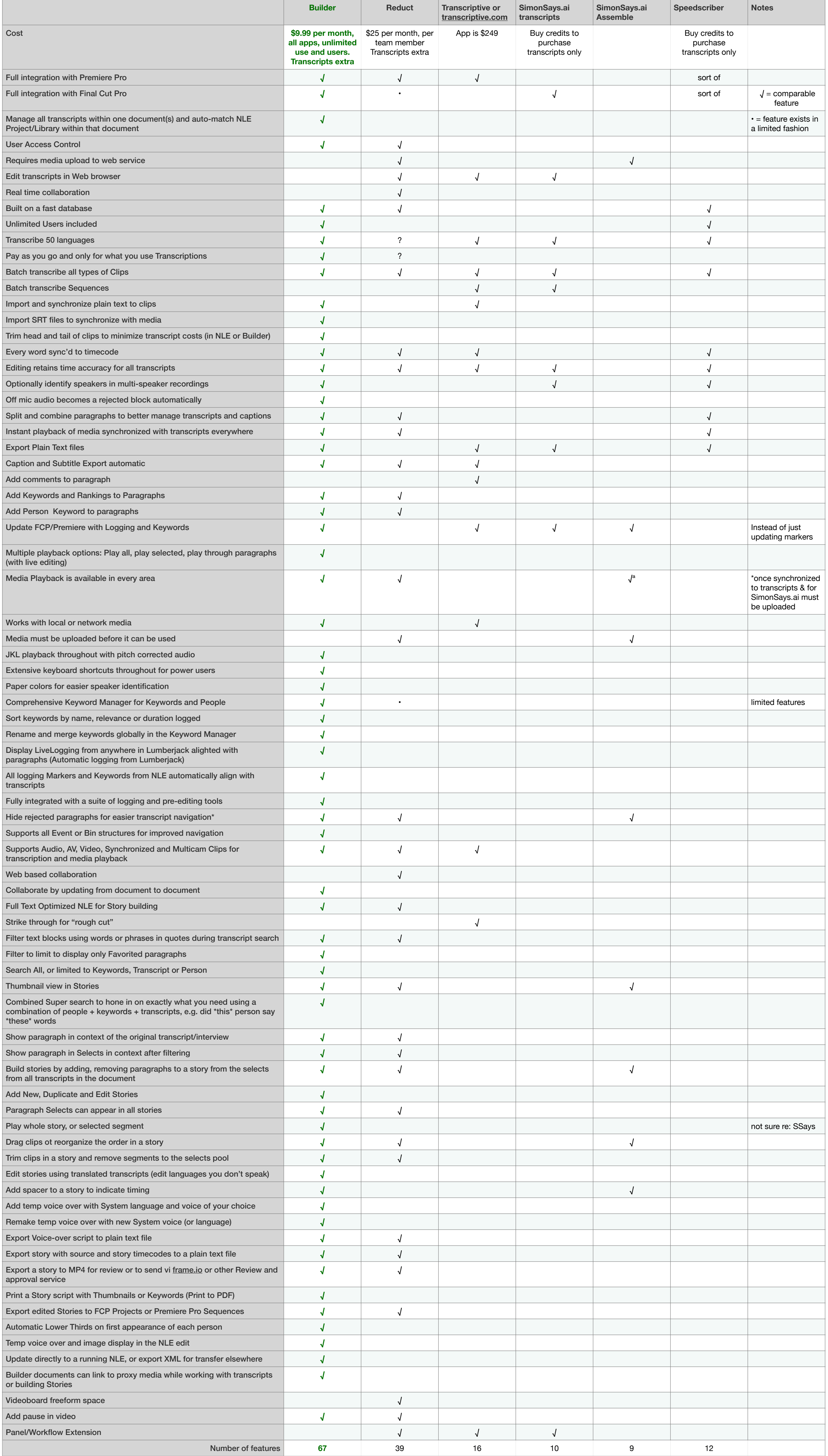